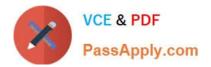

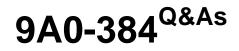

Adobe Experience Manager 6 Developer Exam

# Pass Adobe 9A0-384 Exam with 100% Guarantee

Free Download Real Questions & Answers **PDF** and **VCE** file from:

https://www.passapply.com/9a0-384.html

100% Passing Guarantee 100% Money Back Assurance

Following Questions and Answers are all new published by Adobe Official Exam Center

Instant Download After Purchase

100% Money Back Guarantee

- 😳 365 Days Free Update
- 800,000+ Satisfied Customers

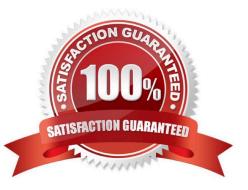

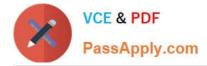

#### **QUESTION 1**

Assume there are multiple publish instances (publ,pub2 and pub3) serving requests for an online shopping site. The end user is allowed to provide reviews and comments for each product and about their shopping experience. The Dispatcher module is in place to load balance the requests to publish instances and there is only one author instance, named author, where content editors create the pages. When a user, named User A, provides comments and the request being served by publish Instance publ, in which three ways are these comments replicated to pub2 and pub3? (Choose three.)

A. Configure the dispatcher flush for the author pointing to a webserver uri on which the Dispatcheris deployed and configured.

B. Configure replication agents for the author pointing to publ, pub2 and pub3.

C. Configure reverse replication agents for the author pointing to publ, pub2 and pub3.

D. Configure a static agent for the author.

Correct Answer: ACD

http://docs.adobe.com/docs/en/cq/5-4/deploying/configuring\_cq.html

#### **QUESTION 2**

Which three best practice statements are true regarding permissions and privileges? (Choose three).

A. Access rights should not be assigned on a user-by-user basis.

- B. Use deny statements to specify the access rights of a group of users.
- C. After installation, update the passwords for the default users to prevent security breaches.
- D. Use a test installation to ensure correct relationships between Users and Groups,

Correct Answer: ABD

https://docs.adobe.com/docs/en/cq/5-6-1/core/administering/user\_group\_ac\_admin.html

#### **QUESTION 3**

Which option will enable an in-place edit of a component that contains HTML text in it?

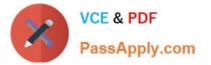

A) <cq:inplaceEditing jcr:primaryType="cq:InplaceEditingConfig" active="{Boolean}true" editorType="text"/>

B) <cq:inplaceEditing jcr:primaryType="cq:InplaceEditingConfig" active="{Boolean}true" editorType="plaintext"/>

C) <cq:inplaceEditing jcr:primaryType="cq:InplaceEditingConfig" active="{Boolean}false" editorType="title"/>

<cq:inplaceEditing jcr:primaryType="cq:InplaceEditingConfig" active="{Boolean}true" editorType="html"/>

A. Exhibit A

D)

- B. Exhibit B
- C. Exhibit C
- D. Exhibit D

Correct Answer: C

## **QUESTION 4**

Which Maven plugin allows direct installation of the bundle into AEM?

- A. maven-sling-plugin
- B. maven-scr-plugin
- C. maven-bundle-plugin
- D. maven-javadoc-plugin

Correct Answer: D

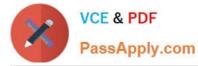

 $http://docs.adobe.com/docs/en/cq/5-6-1/developing/development tools/how-to-build-aem-projects-\ using-apache-maven.html$ 

### **QUESTION 5**

How do you disable the "Target" context menu item on components in AEM 6.0?

- A. Set the property "cq:disable Targeting" to true on the dialog node.
- B. Set the property "cq:disable Targeting" to true on the component node.
- C. Set the property "cq:disable Targeting" to true on the cq:editConfig node.
- D. Set the property "cq:disable Targeting" to true on thecq:editConfig/cq:listeners node.
- Correct Answer: C

http://docs.adobe.com/docs/en/cq/5-6-1/developing/components.html

9A0-384 Study Guide

9A0-384 Exam Questions

9A0-384 Braindumps